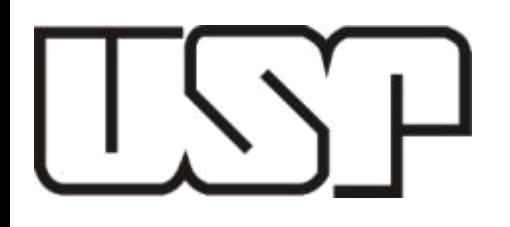

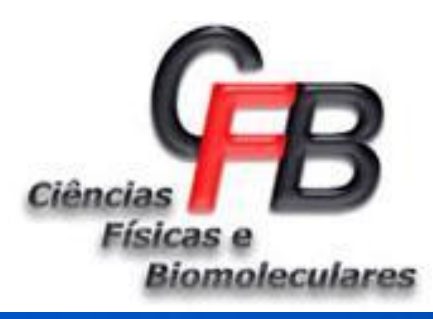

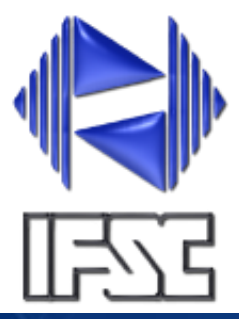

**7600080 – Biologia Molecular Estrutural**

> **Prof. Rafael V. C. Guido rvcguido@ifsc.usp.br**

> > **Aula 03**

**Bacharelado em Ciências Físicas e Biomoleculares Instituto de Física de São Carlos - USP**

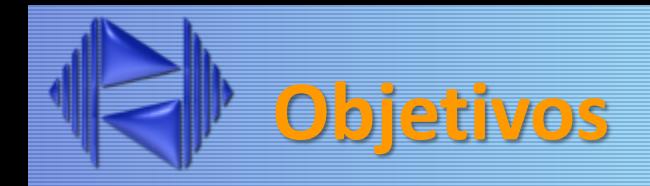

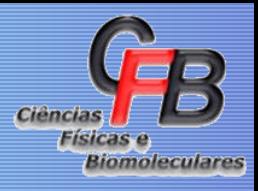

- Visualização de estruturas de macromoléculas
- Representação de estruturas de macromoléculas

## **Visualização e Representação de Estruturas**

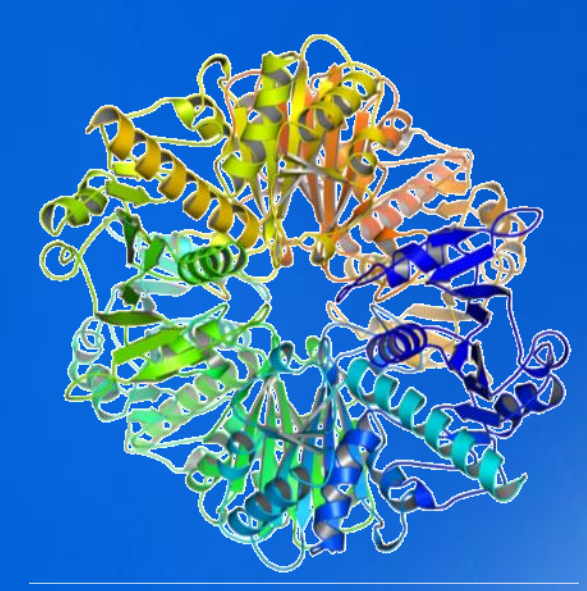

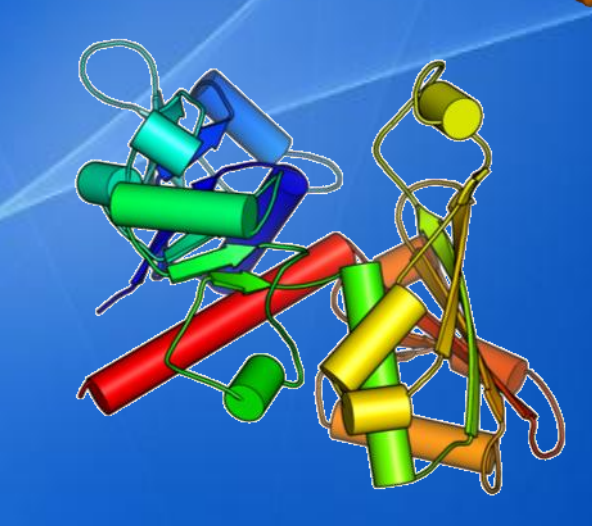

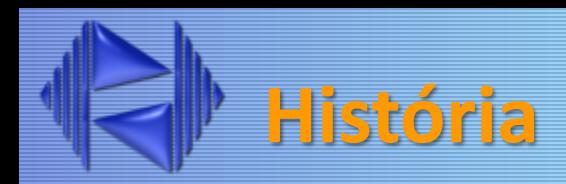

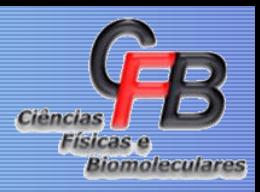

### John Kendrew e Max Perutz e os modelos 3D de proteínas

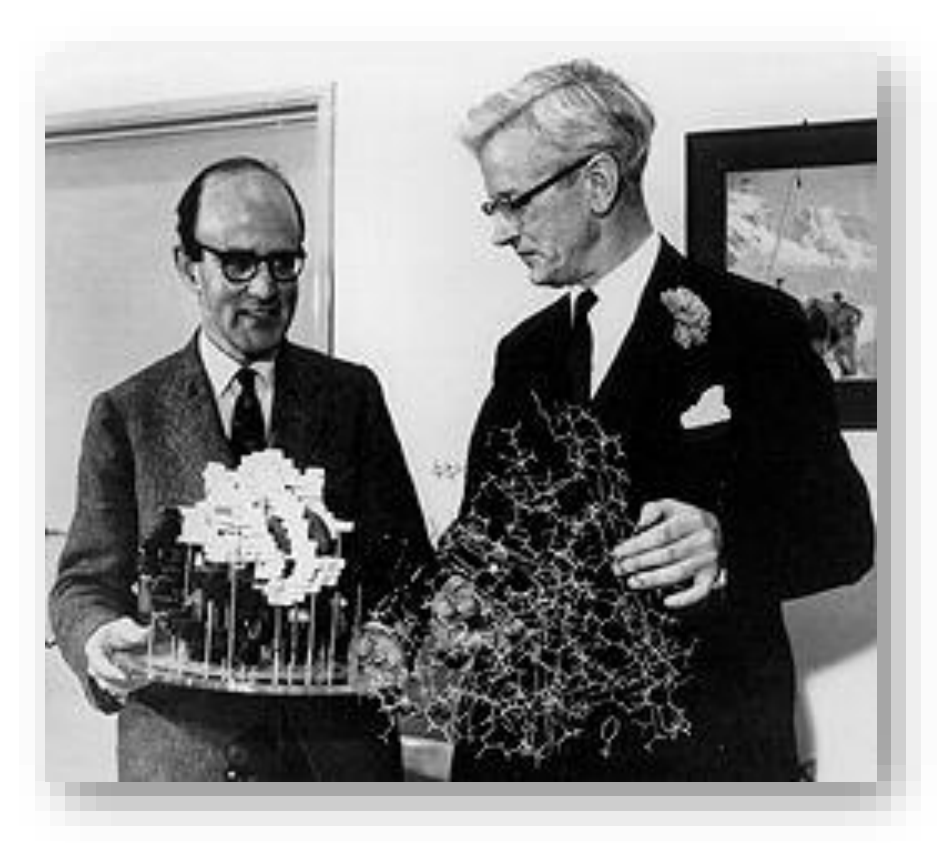

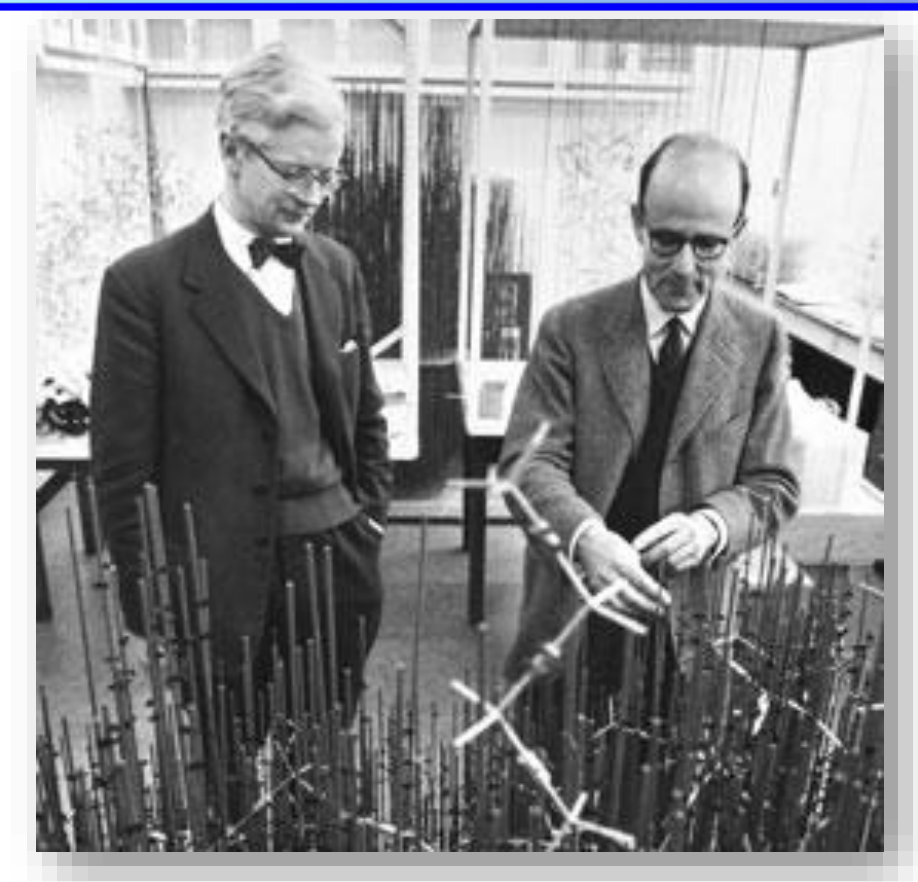

### **Jonh Kendrew – Mioglobina (1958)**

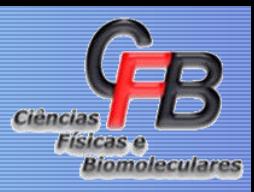

March 8, 1958 VOL. 181 NATURE

#### A THREE-DIMENSIONAL MODEL OF THE MYOGLOBIN MOLECULE OBTAINED BY X-RAY ANALYSIS

By DRS. J. C. KENDREW, G. BODO, H. M. DINTZIS, R. G. PARRISH and H. WYCKOFF Medical Research Council Unit for Molecular Biology, Cavendish Laboratory, Cambridge

**AND** 

D. C. PHILLIPS Davy Faraday Laboratory, The Royal Institution, London

422

662

NATURE

February 13, 1960 VOL. 185

#### STRUCTURE OF MYOGLOBIN

A THREE-DIMENSIONAL FOURIER SYNTHESIS AT 2 Å. RESOLUTION

By DRS. J. C. KENDREW, R. E. DICKERSON, B. E. STRANDBERG, R. G. HART and D. R. DAVIES\*

Medical Research Council Unit for Molecular Biology, Cavendish Laboratory, Cambridge

AND

D. C. PHILLIPS and V. C. SHORE Davy Faraday Laboratory, The Royal Institution, London

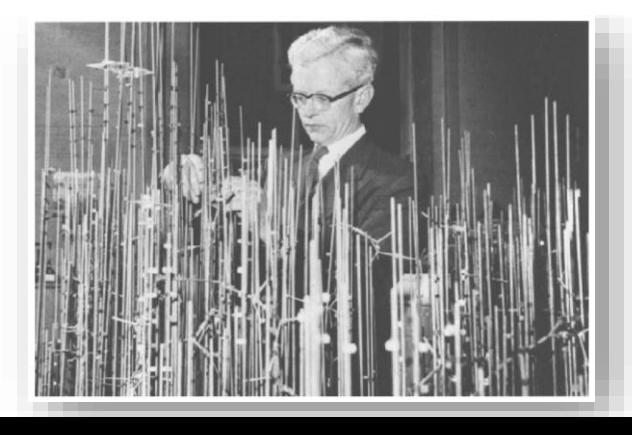

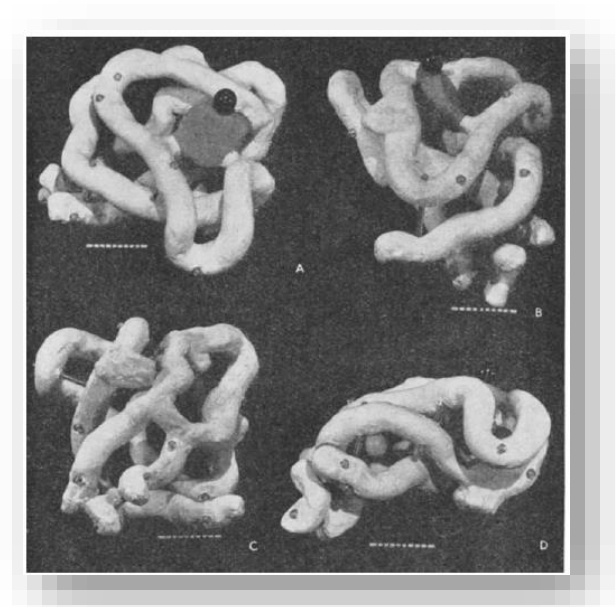

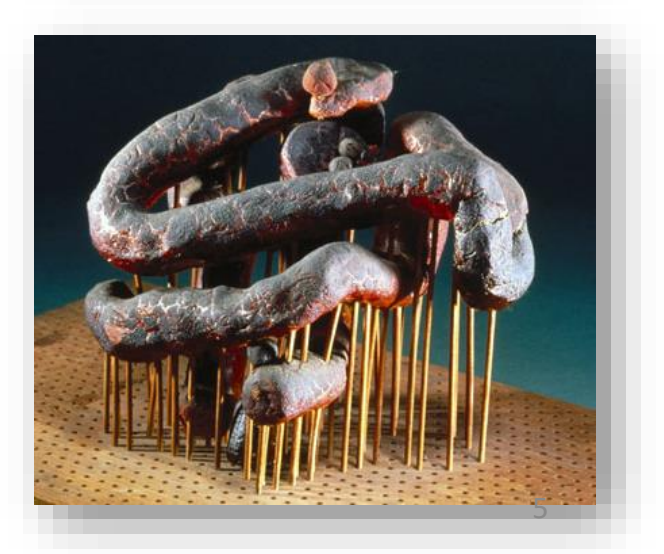

**Max Perutz – Hemoglobina (1960)**

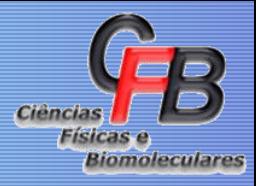

416

NATURE February 13, 1960 VOL. 185

#### STRUCTURE OF HÆMOGLOBIN

A THREE-DIMENSIONAL FOURIER SYNTHESIS AT 5-5-A. RESOLUTION, OBTAINED BY X-RAY ANALYSIS

By DR. M. F. PERUTZ, F.R.S., DR. M. G. ROSSMANN, ANN F. CULLIS, HILARY MUIRHEAD and Dr. GEORG WILL

Medical Research Council Unit for Molecular Biology, Cavendish Laboratory, University of Cambridge

AND

DR. A. C. T. NORTH Medical Research Council External Staff, Davy Faraday Research Laboratory, Royal Institution, London, W.I.

V ERTEBRATE hæmoglobin is a protein of molecular weight  $67,000$ . Four of its 10,000 atoms are iron atoms which are combined with protoporphyrin to form four hæm groups. The remaining atoms are in four polypeptide chains of roughly equal size, which are identical in pairs<sup>1-3</sup>. Their amino-acid sequence is still largely unknown.

We have used horse oxy- or met-hæmoglobin because it crystallizes in a form especially suited for X-ray analysis, and employed the method of isomorphous replacement with heavy atoms to determine the phase angles of the diffracted rays<sup>4-7</sup>. The Fourier synthesis which we have calculated shows that hæmoglobin consists of four sub-units in a tetrahedral array and that each sub-unit closely resembles Kendrew's model of sperm whale myoglobin<sup>6</sup>. The four hæm groups lie in separate pockets on the surface of the molecule.

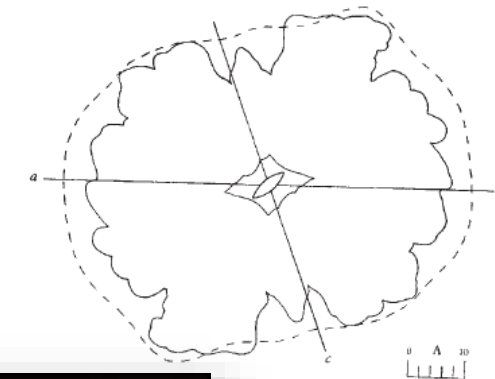

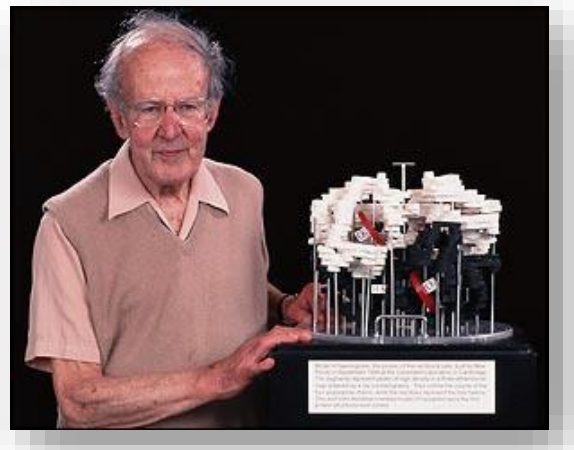

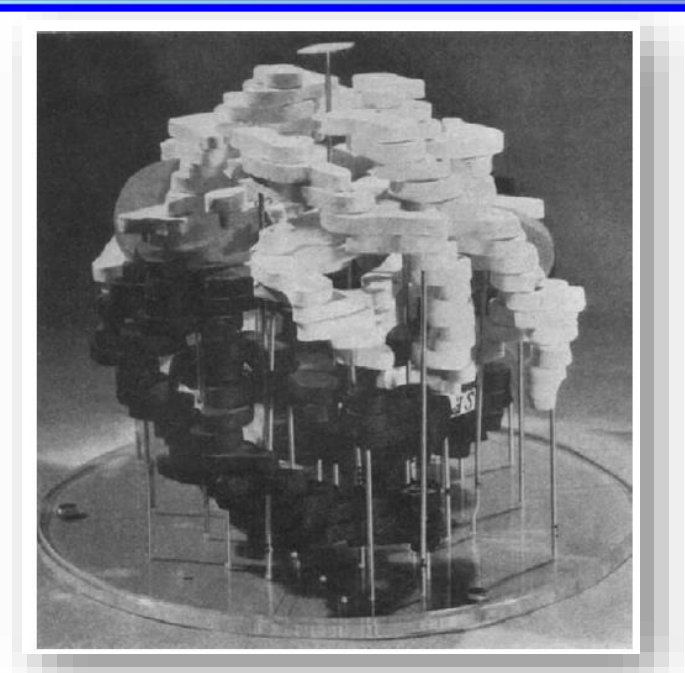

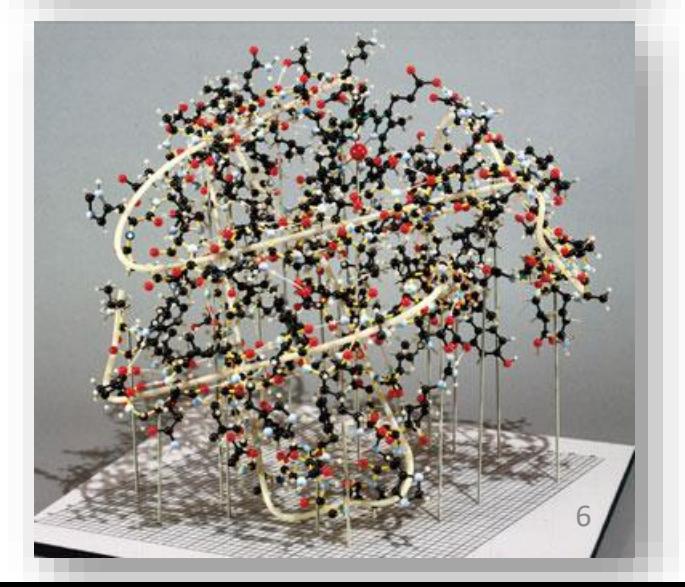

## **Modelos Físicos de Proteínas**

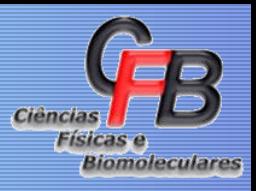

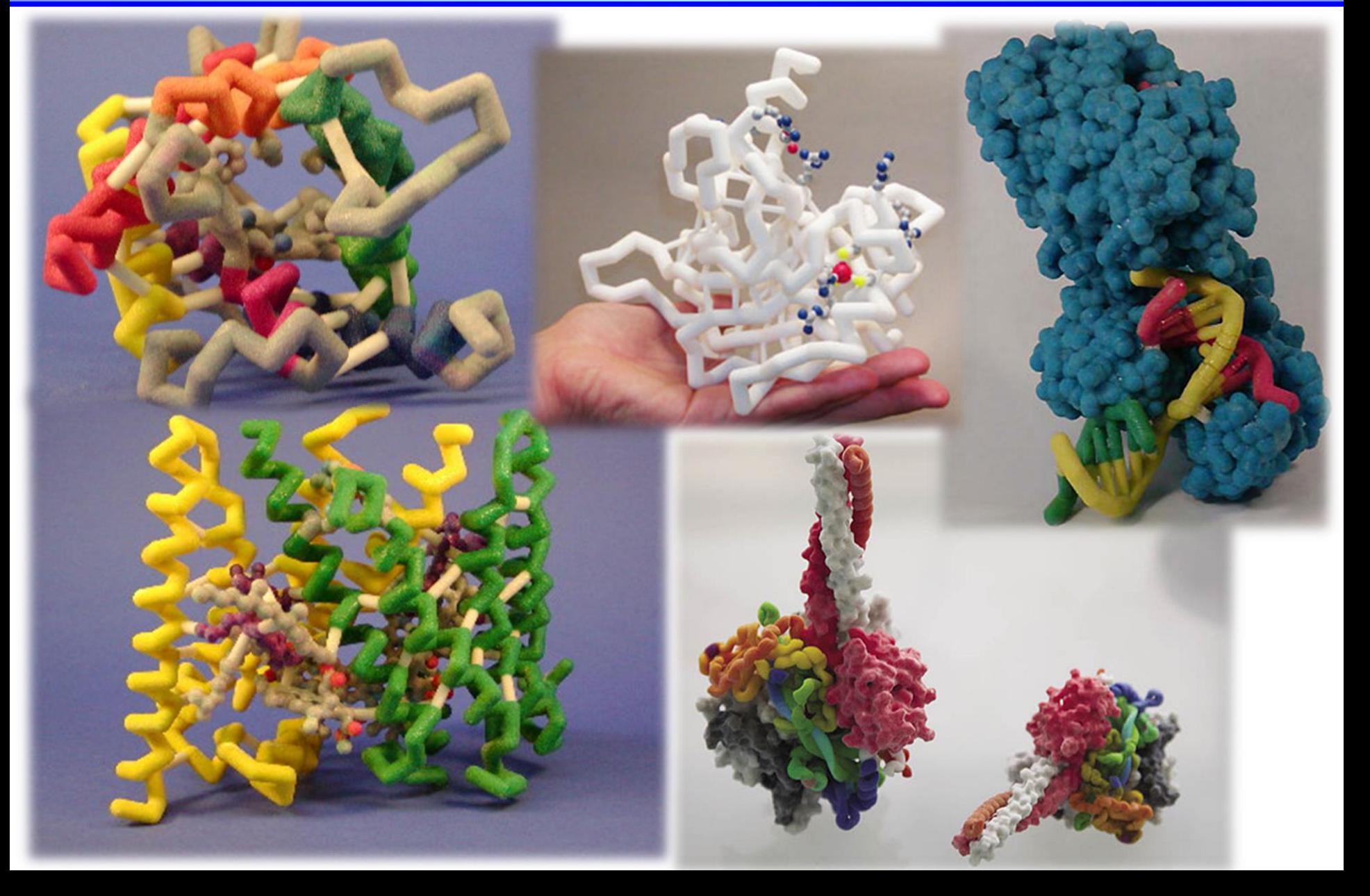

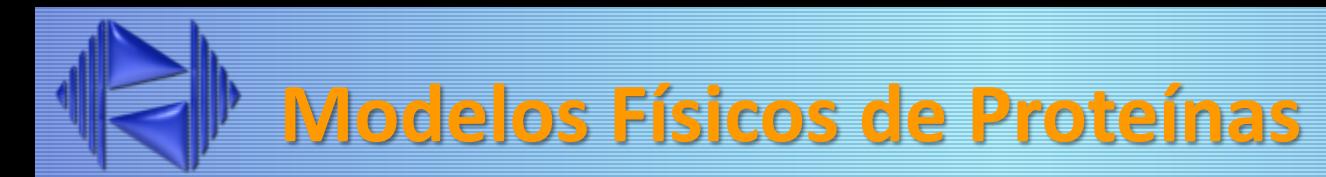

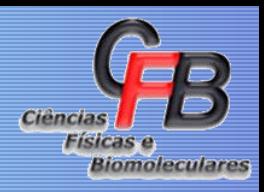

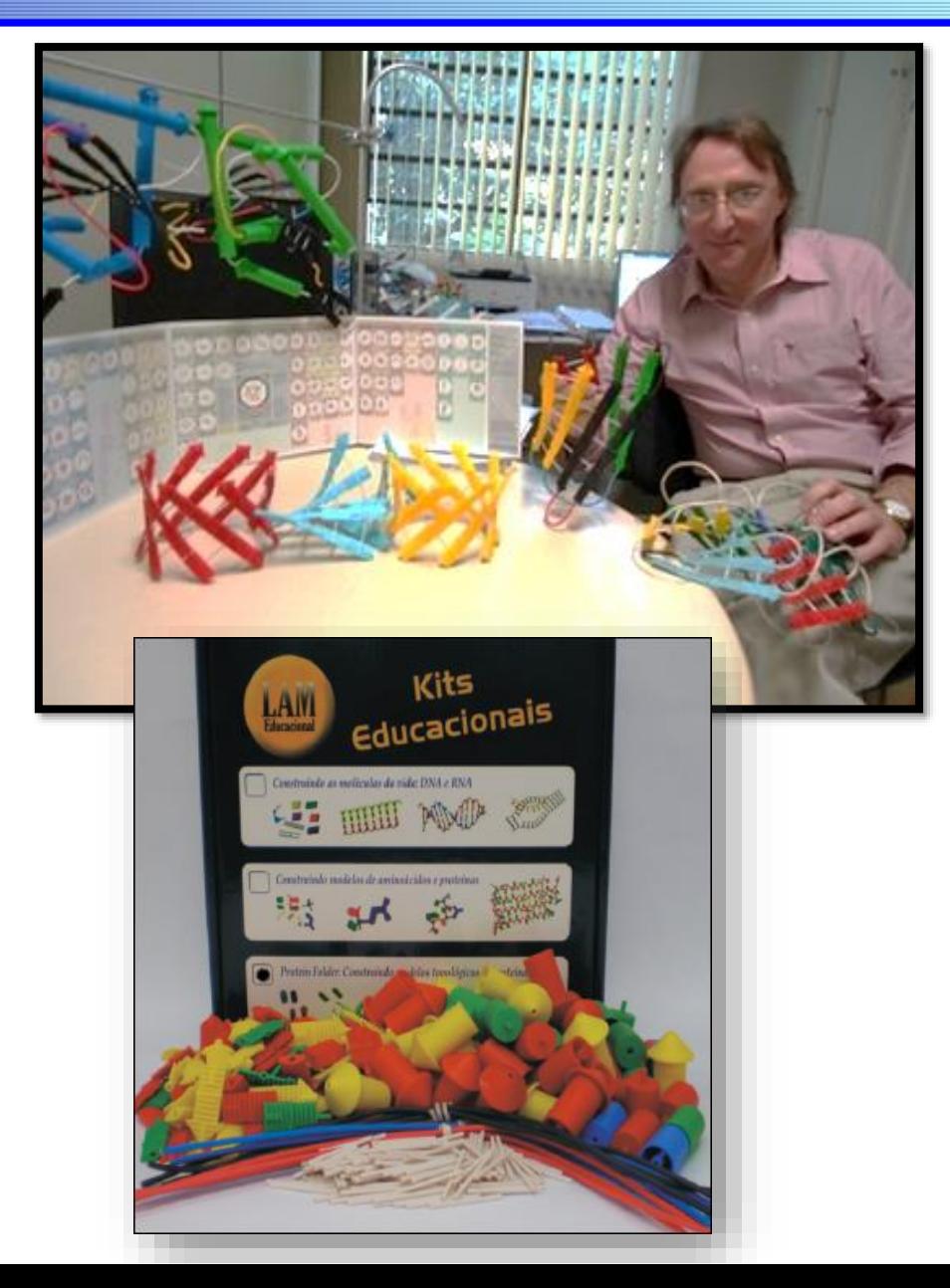

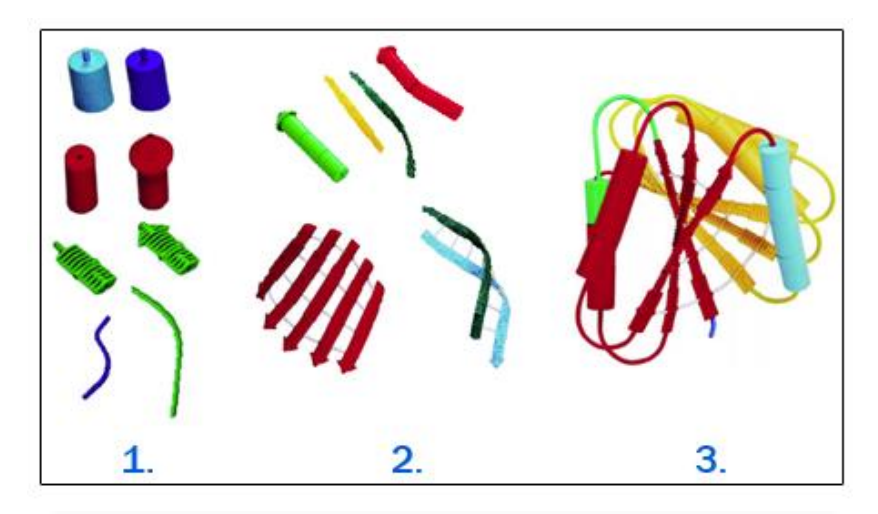

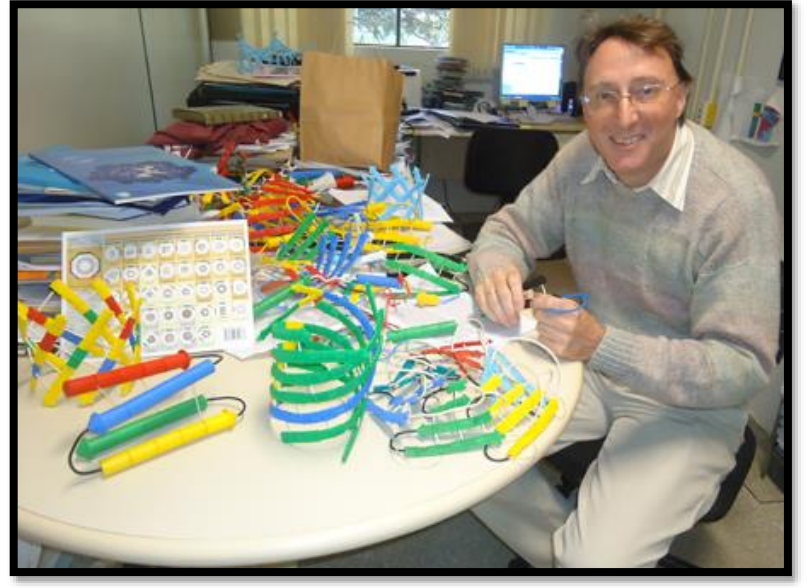

### **Visualização dos mapas de densidade eletrônica**

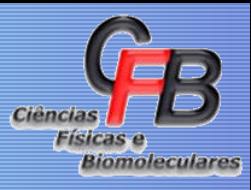

### Kendrew *et al*, *Nature,*1958, **181**, 662

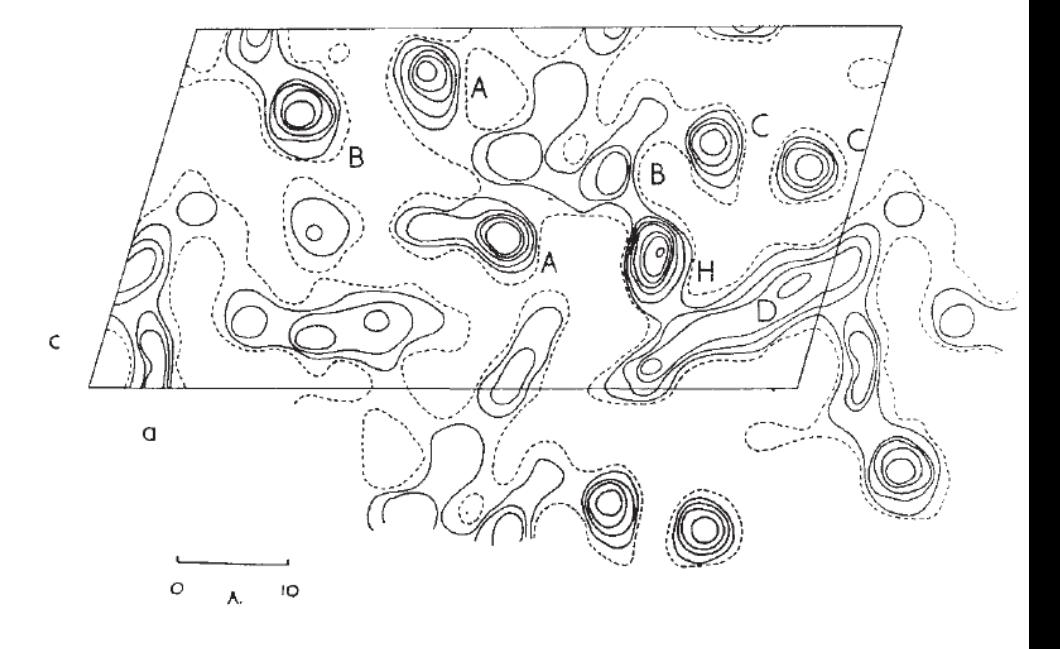

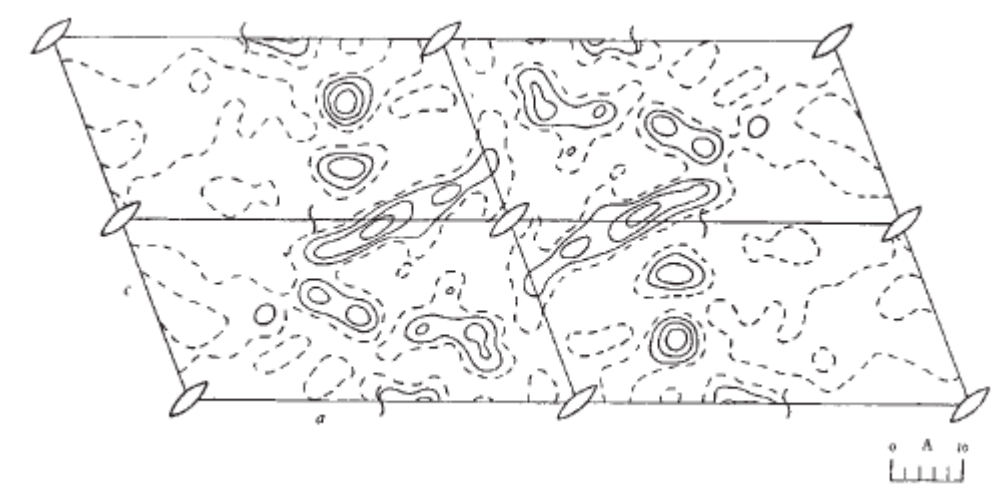

Perutz *et al, Nature*, 1960, **185**, 416

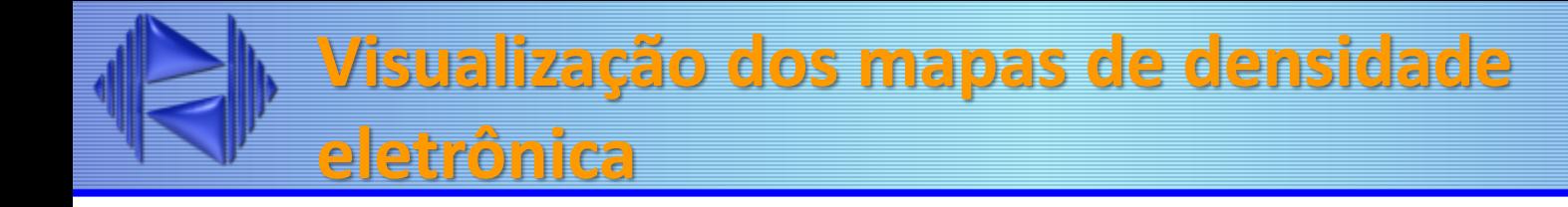

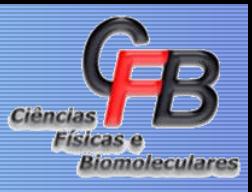

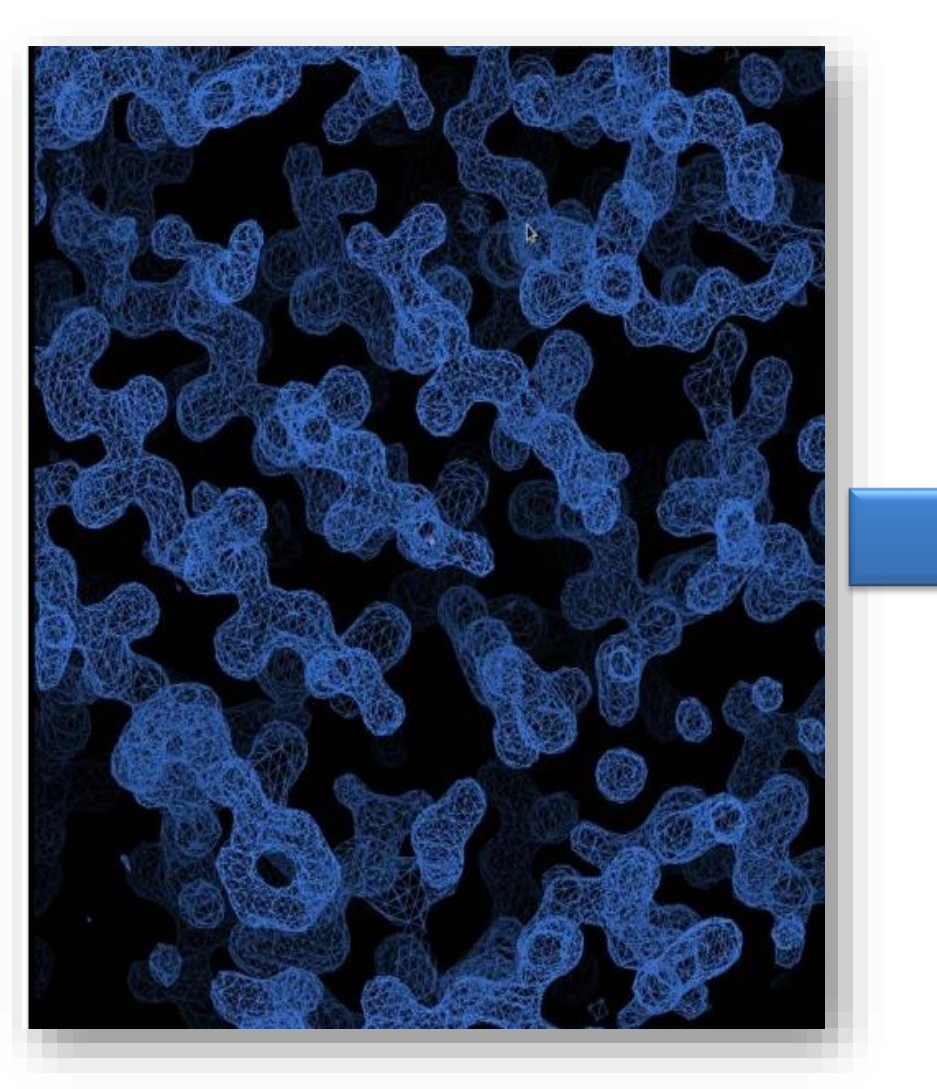

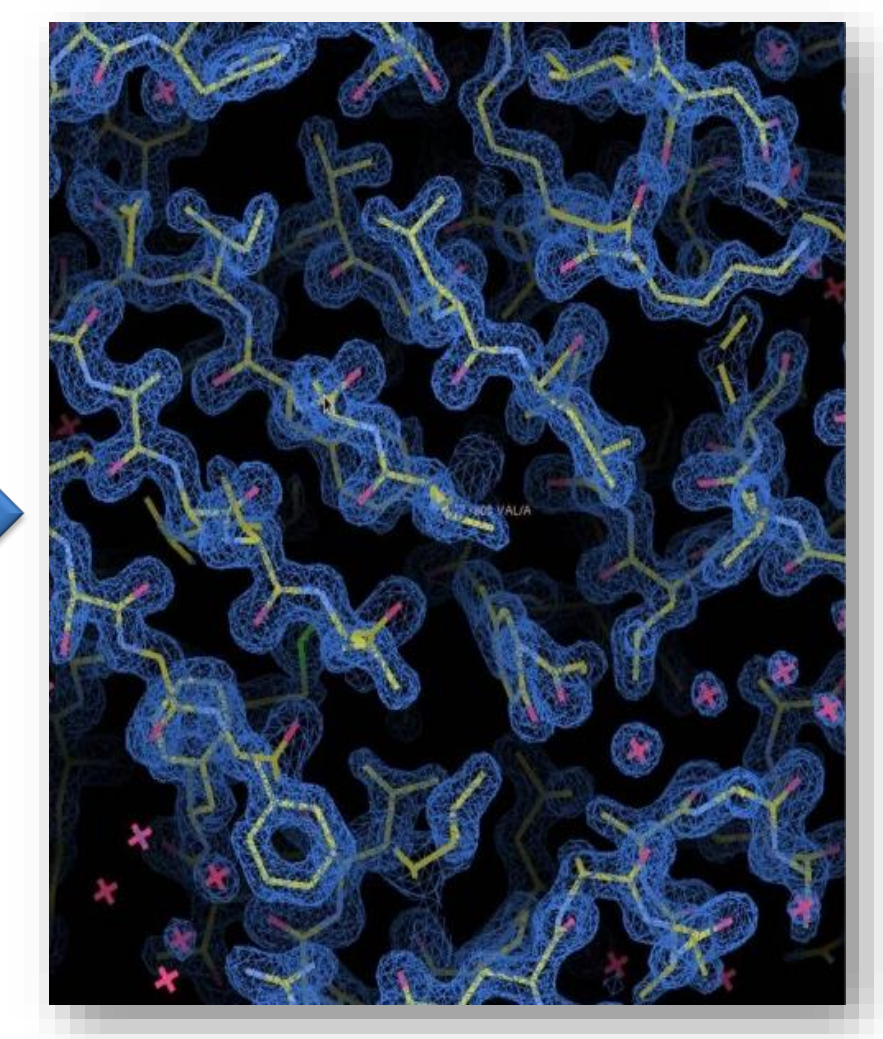

## **Visualização dos mapas de densidade eletrônica**

Ciência **Físicas** Biomoleculares

- Avanços nos hardwares
	- Refinamento de estruturas cristalográficas no espaço real, visualização de densidades eletrônicas
- FRODO (Alwyn Jones, 1978);
- *O* (Jones *et al*., 1991)
- Coot (Emsley & Cowtan, 2004)

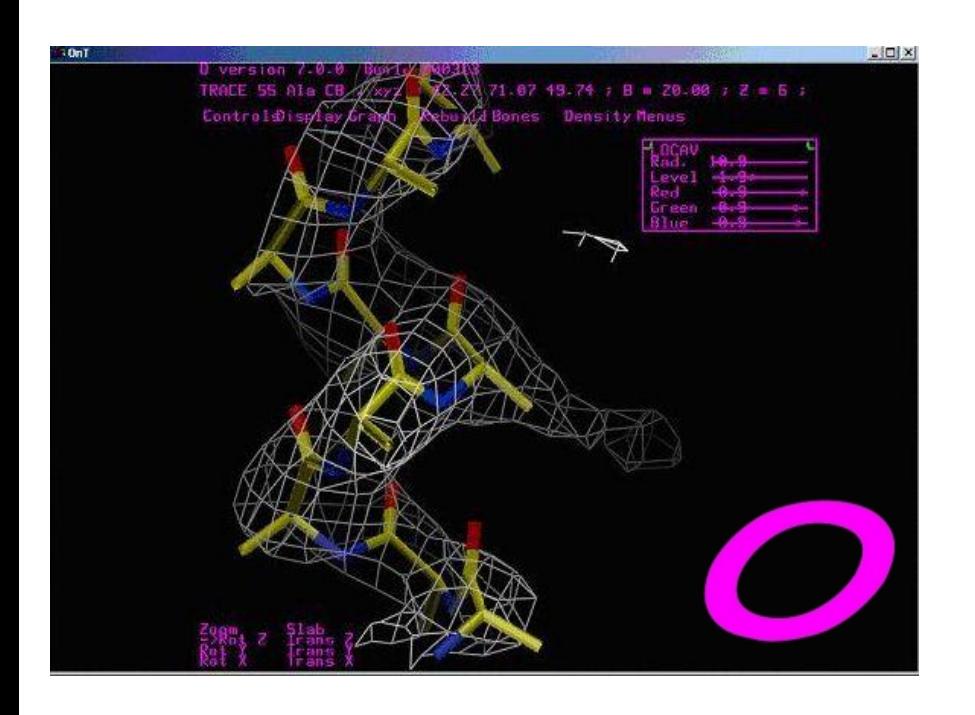

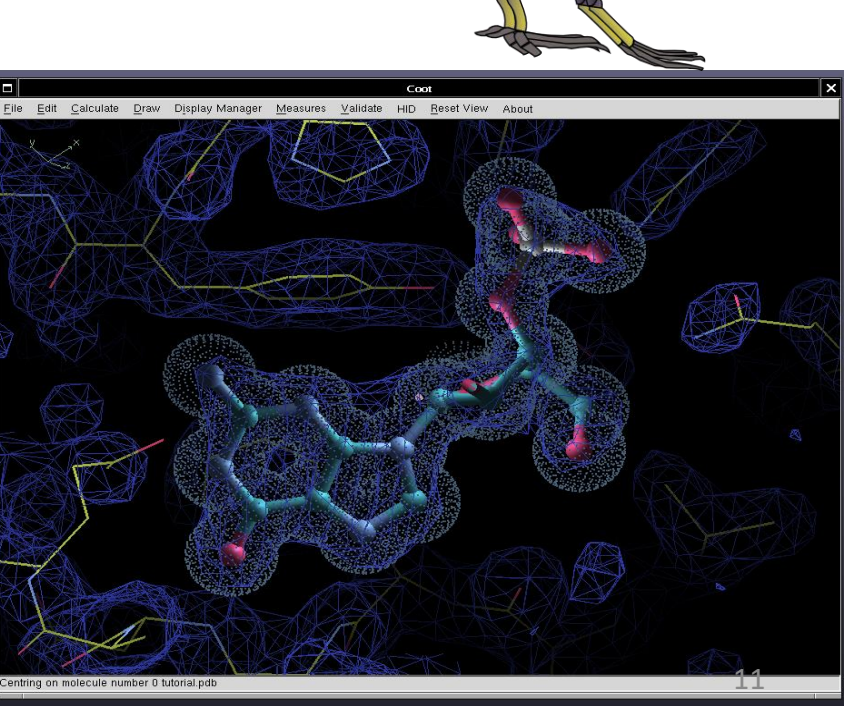

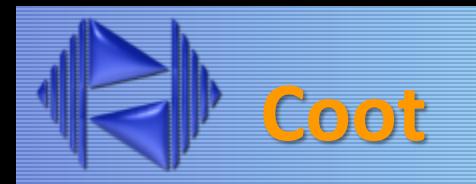

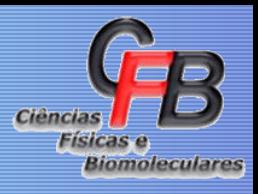

### http://www2.mrc-lmb.cam.ac.uk/personal/pemsley/coot/

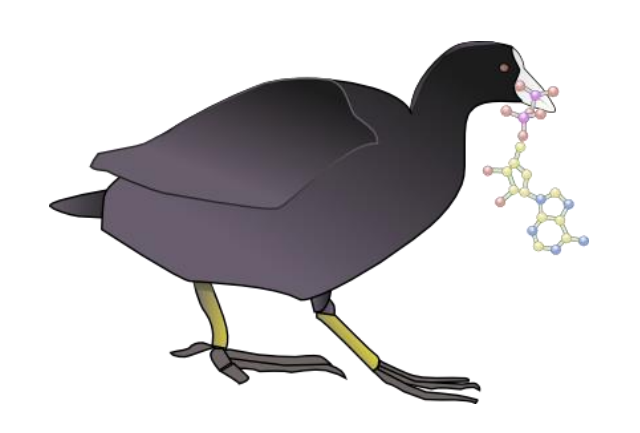

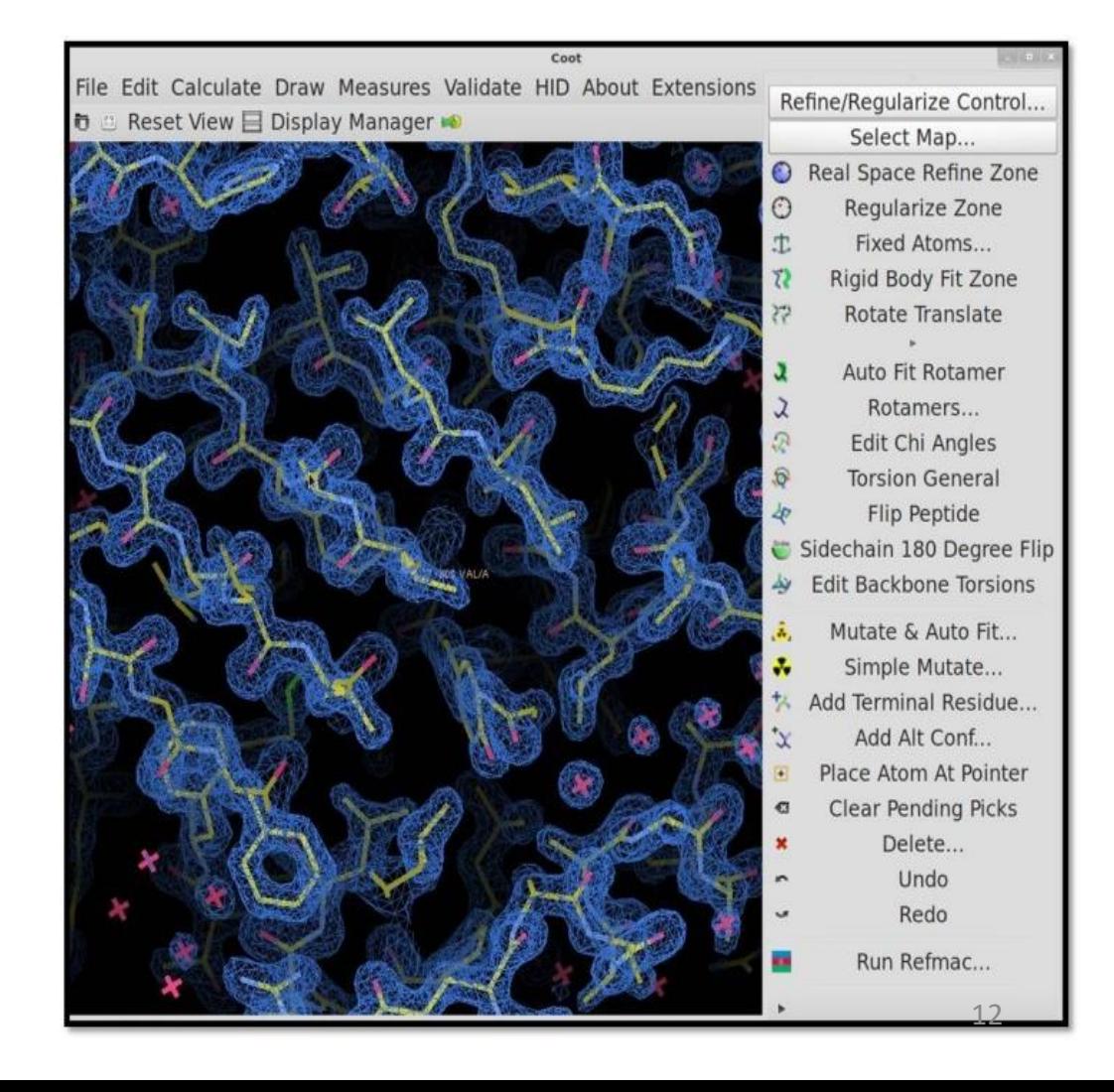

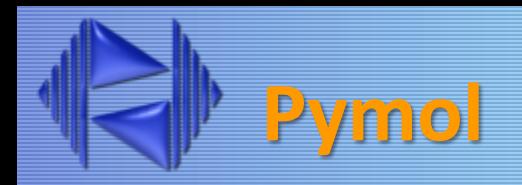

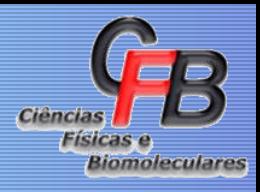

- http://www.pymol.org
- Livre até a versão 0.99.
- Após a versão 1.0, livre para fins educacionais

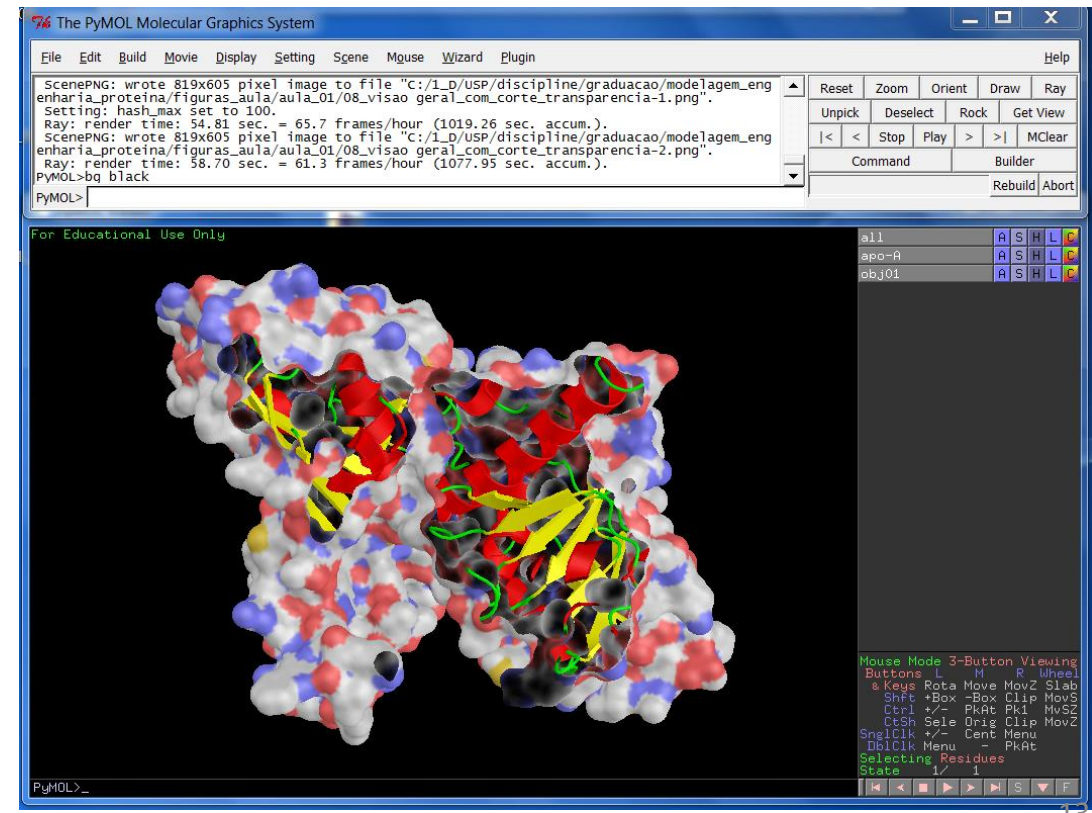

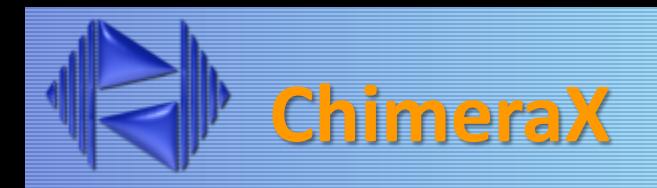

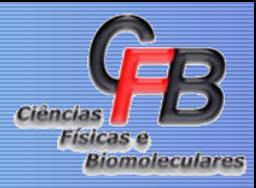

### http://www.cgl.ucsf.edu/chimera/

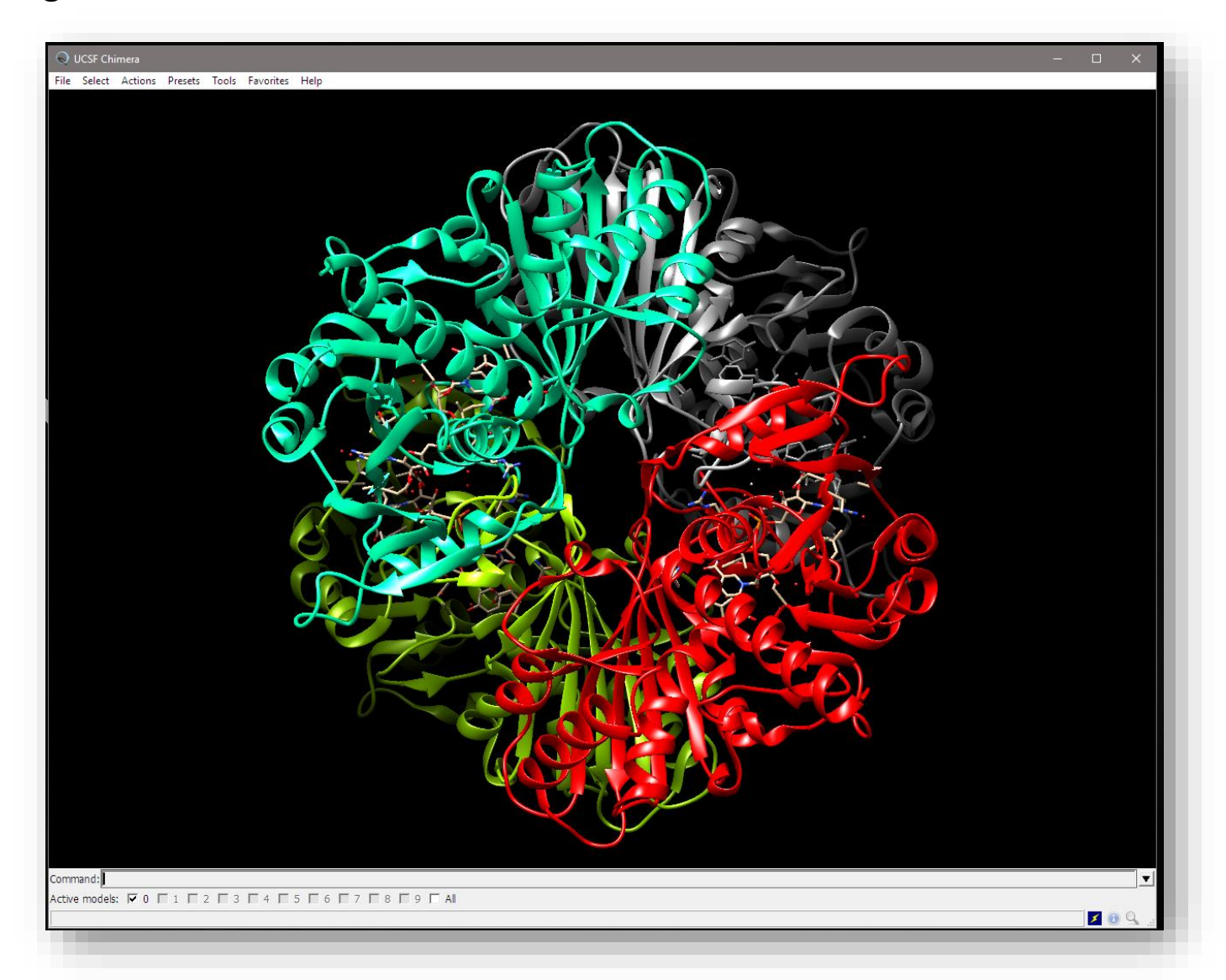

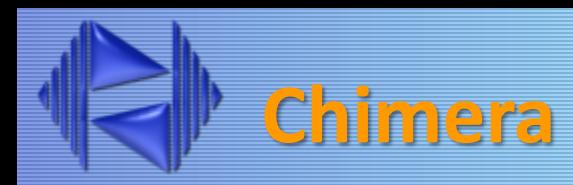

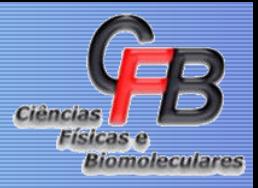

### http://www.cgl.ucsf.edu/chimera/

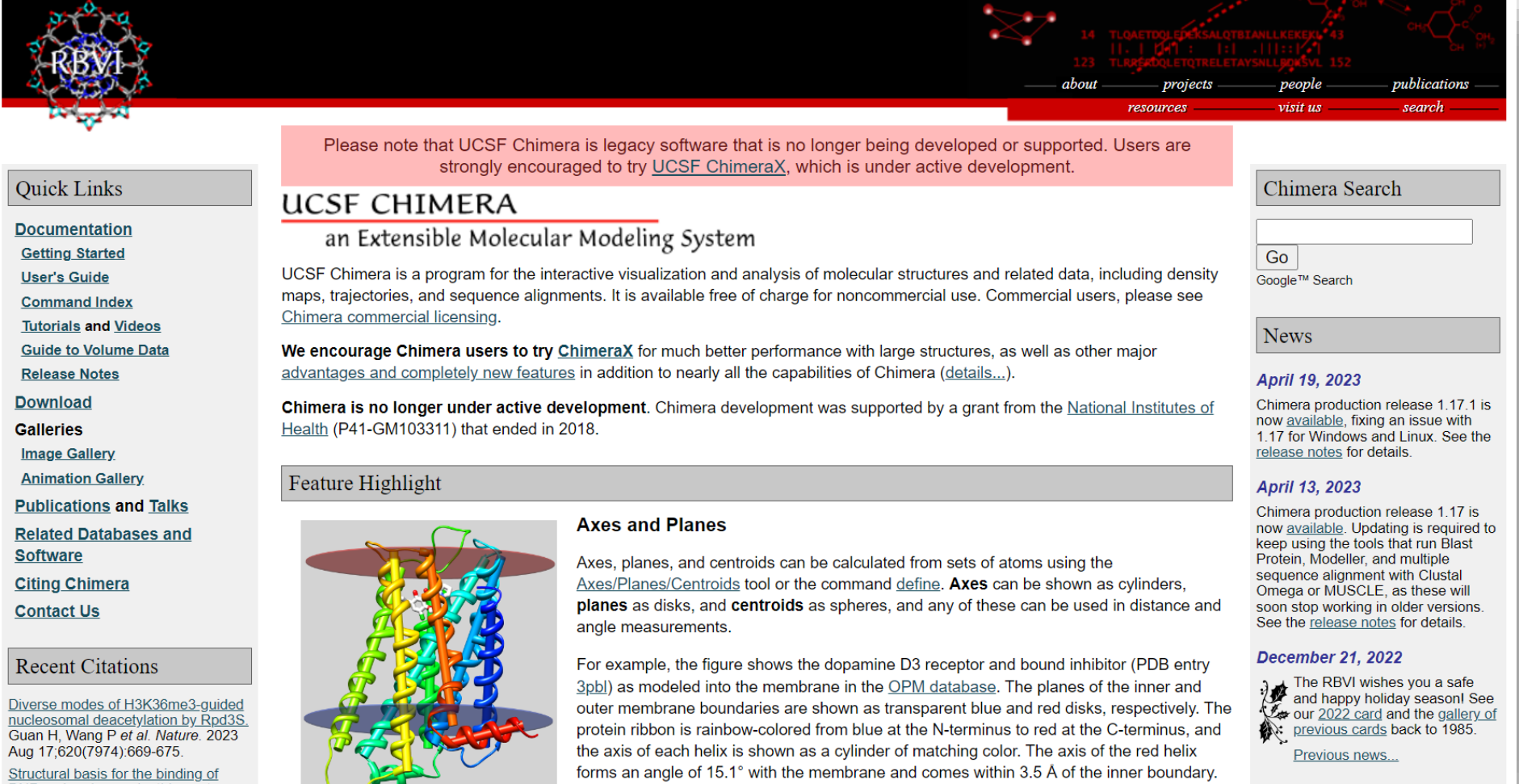

## **Modos de Representação Molecular**

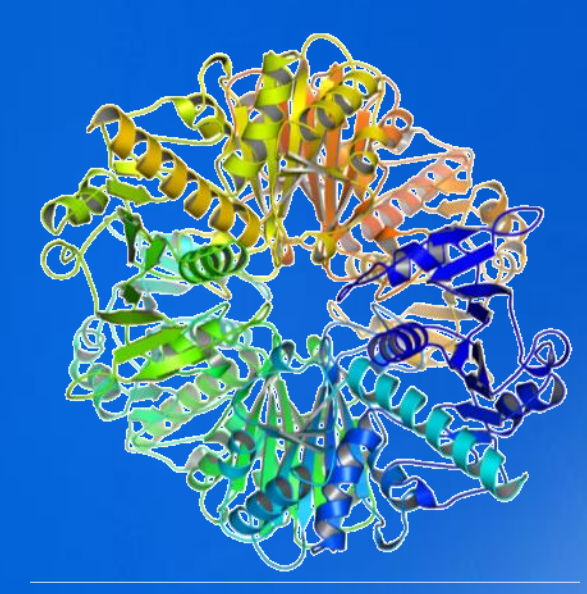

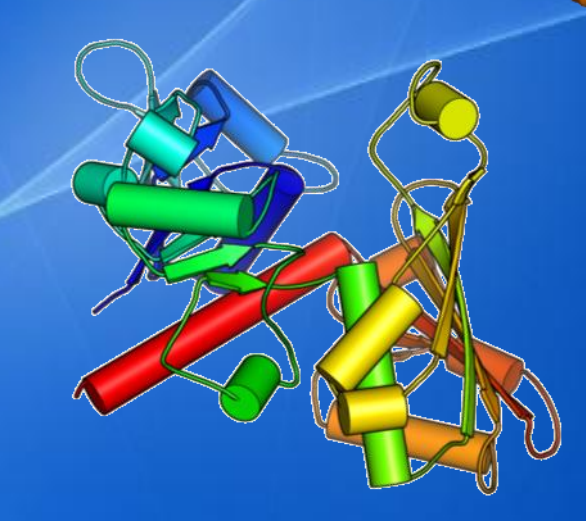

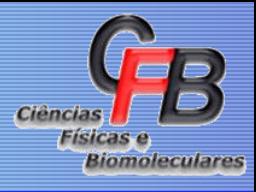

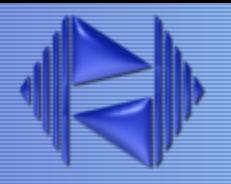

- Os modos de representação são divididos em dois grupos:
	- representação de todos os átomos (*e.g.*, linhas, bastões, esferas, esfera e bastão)
	- representações esquemáticas (*e.g.*, traço da cadeia principal; "cartoon" e superfície).
- As representações esquemáticas utilizam grupos específicos de átomos para o processamento dos modos de representação (*e.g.*, carbonos α da cadeia polipeptídica).

## **Níveis de representação molecular**

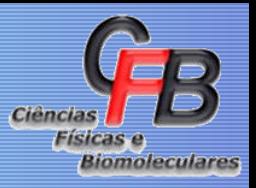

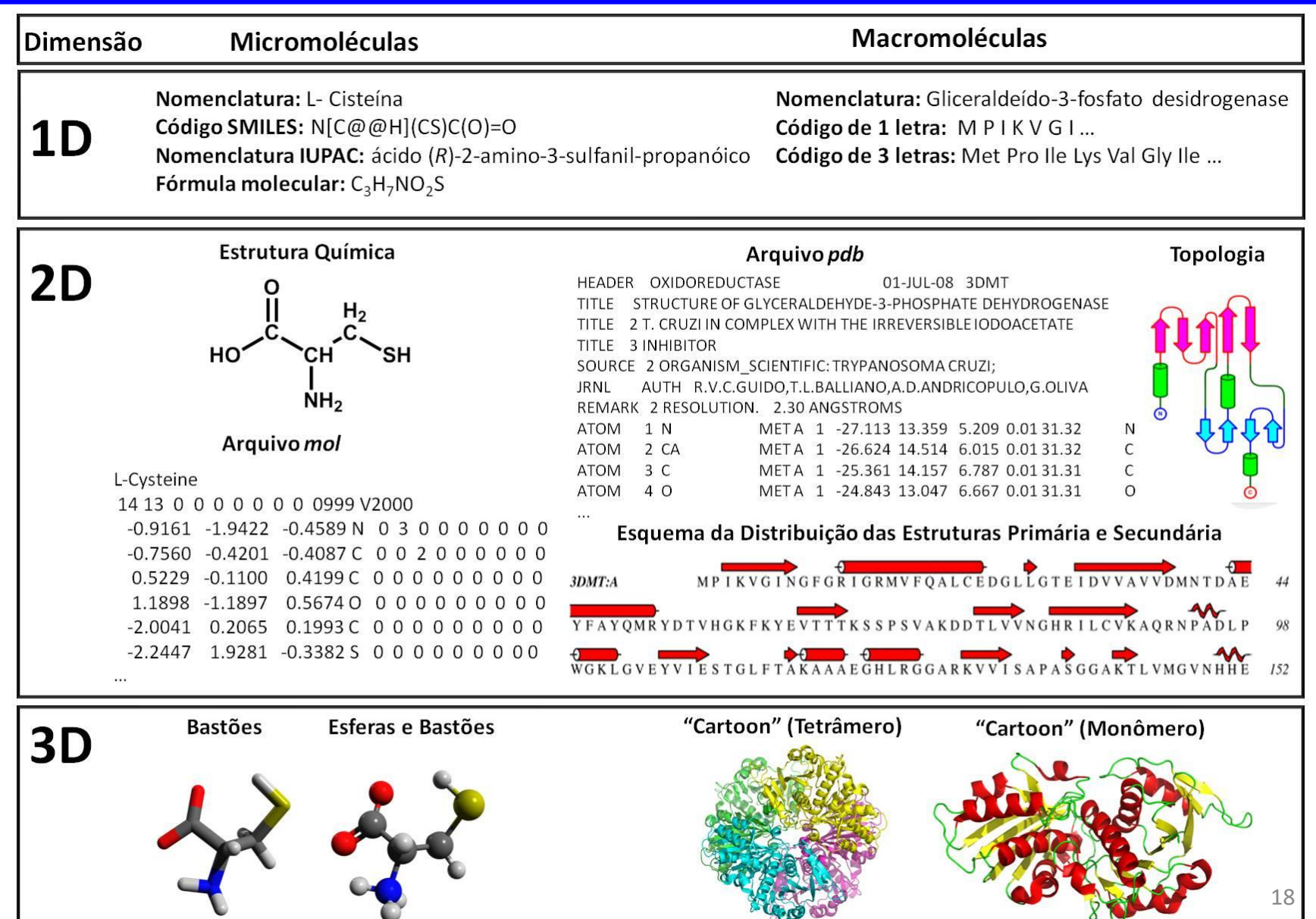

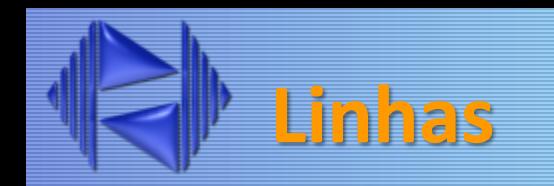

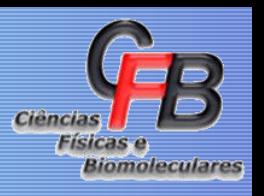

- Representação molecular mais simples disponível é denominada "linhas" (do inglês, *wireframe* ou *lines*)
- As ligações químicas são indicadas por linhas retas e os átomos constituintes da molécula pelos vértices. Devido à baixa demanda de processamento, simplicidade de representação e rápida renderização esse modo é utilizado como padrão pela maioria dos programas de visualização molecular.

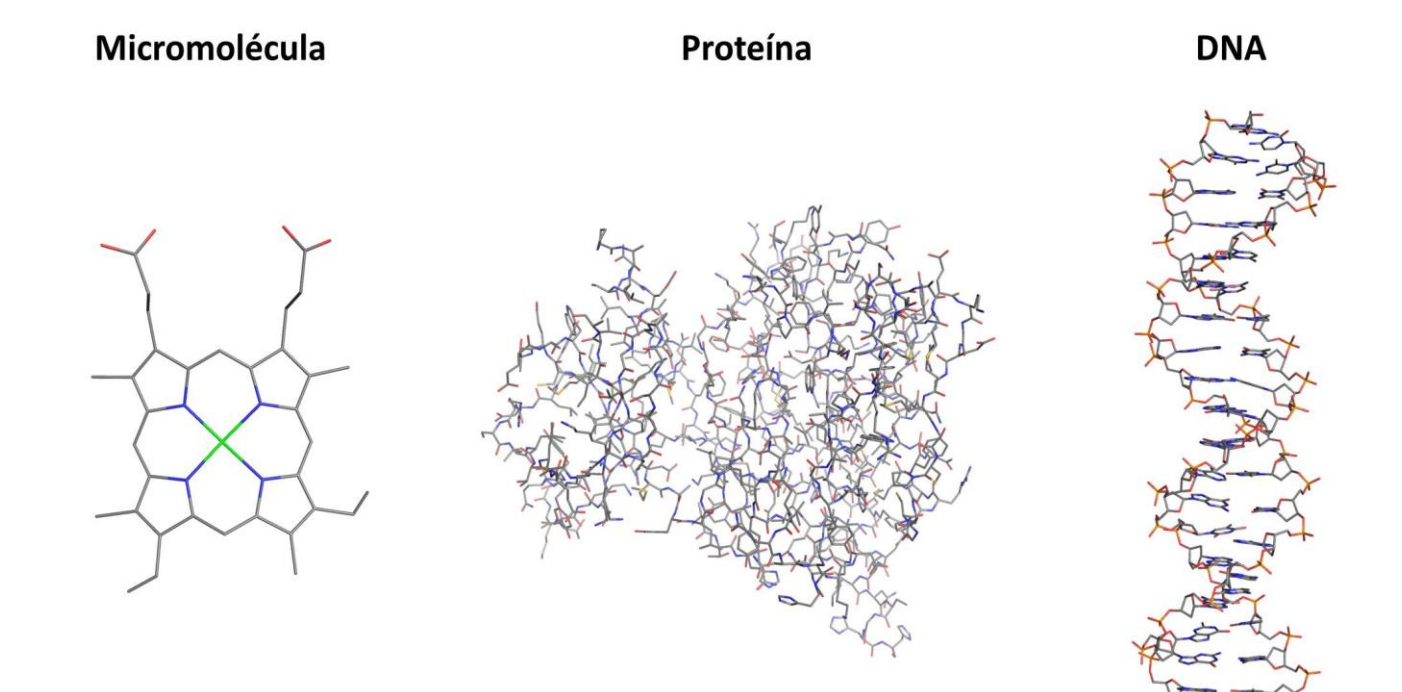

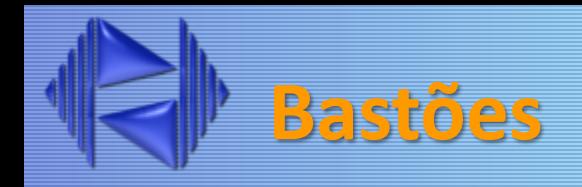

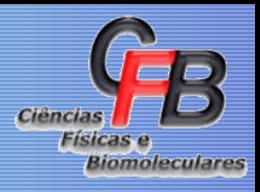

• O modo de representação molecular "bastões" (do inglês, *sticks*) é uma variante do modo linhas, sendo frequentemente indicado por cilindros de raio variado.

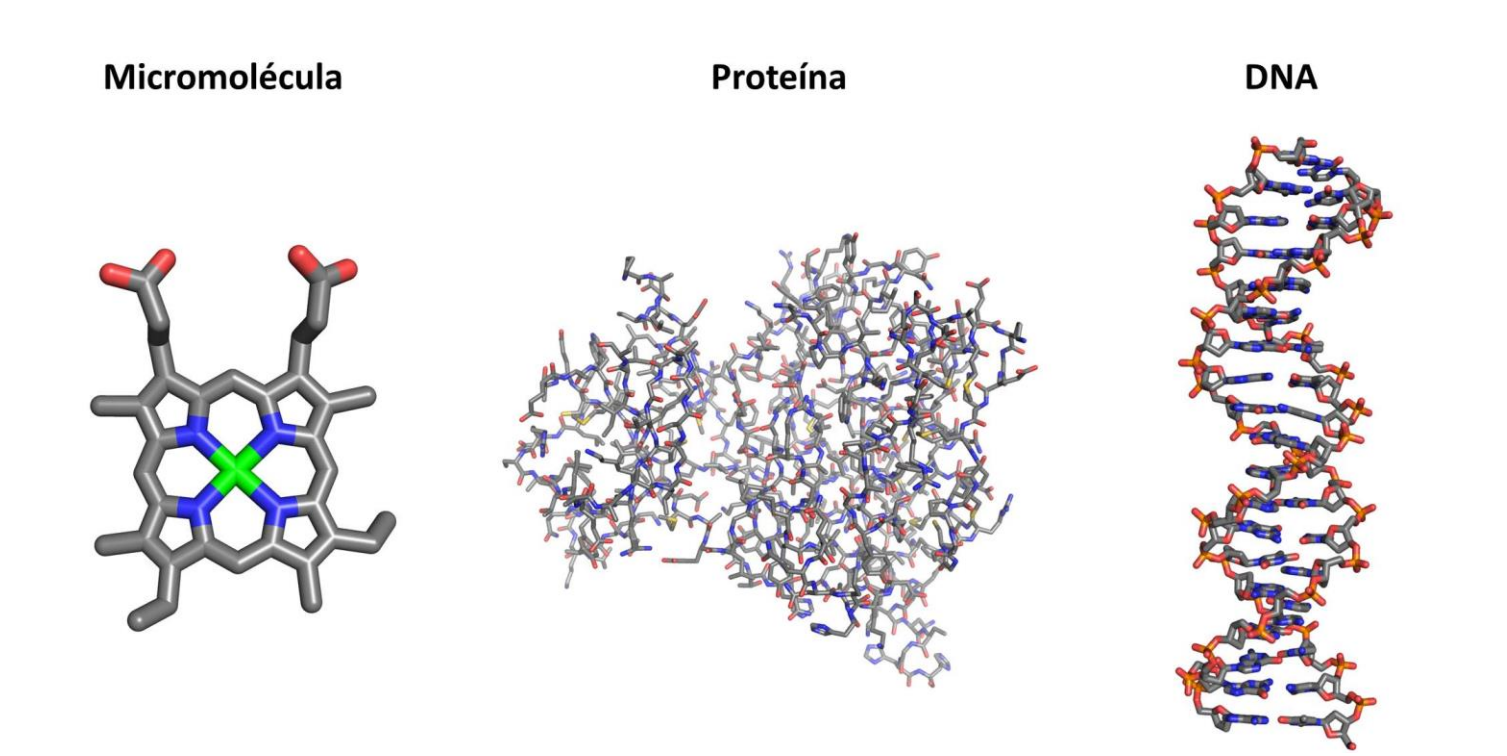

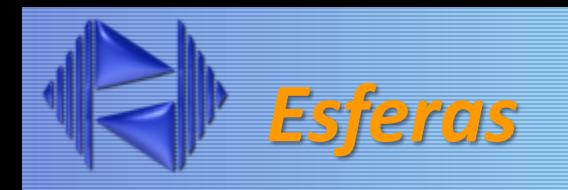

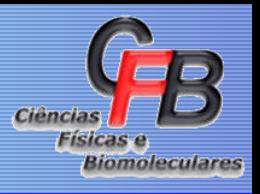

- O modo de representação "esferas" (do inglês, *spheres*) indica os átomos em escala de acordo com o raio de van der Waals (*i.e.*, o raio da esfera aumenta em função do aumento do raio atômico.
- Esse modo de representação é também conhecido pela sigla "CPK", que indica as iniciais dos pesquisadores Corey, Pauling e Koltun responsáveis pelo desenvolvimento do modelo físico no qual foi inspirado esse tipo de representação.

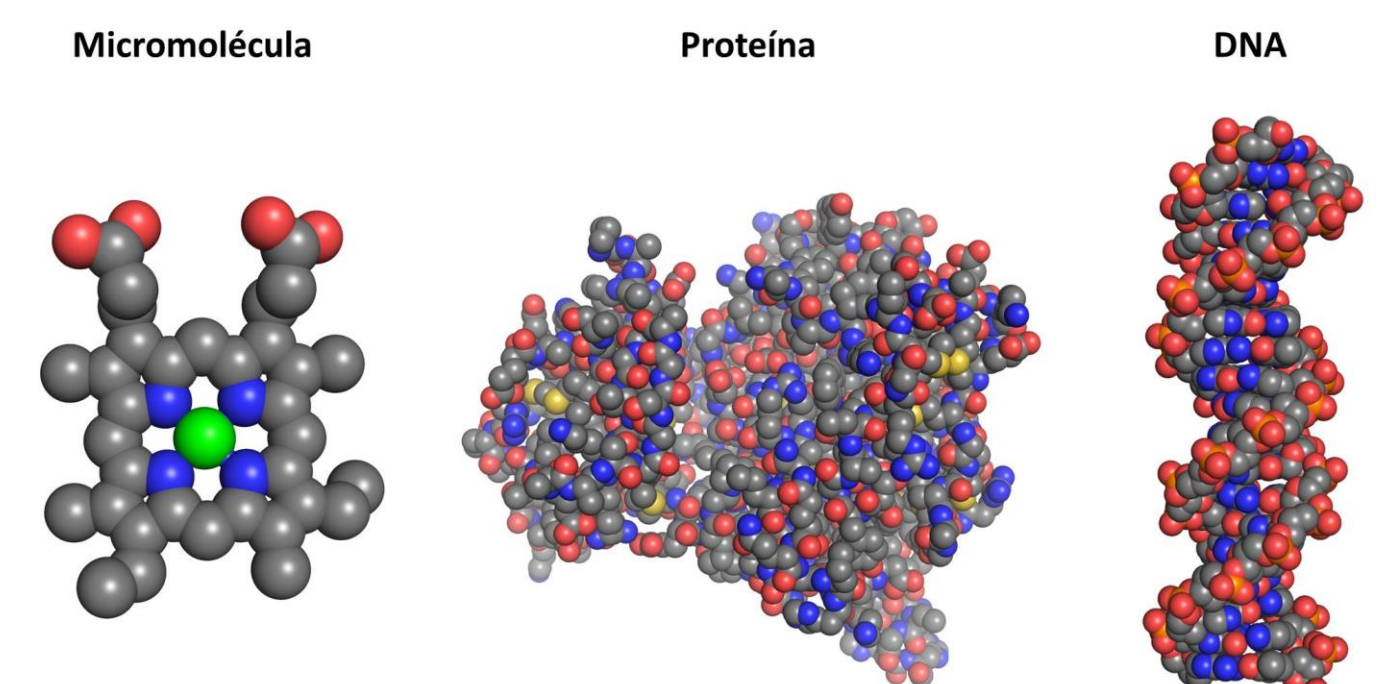

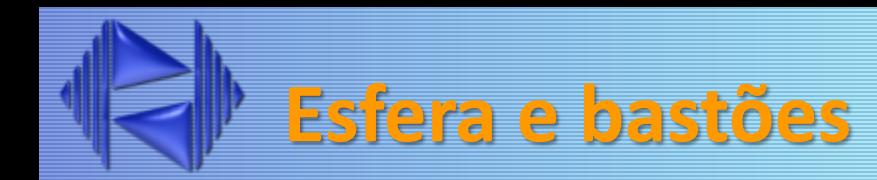

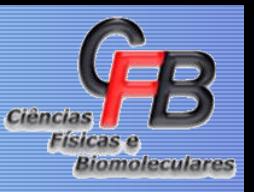

- Um modo híbrido que combina os modos bastões e esferas e representa as ligações químicas como bastões e os átomos constituintes da molécula como esferas, porém sem utilizar a escala proporcional ao raio de van der Waals.
- O modo esfera e bastões é uma opção atrativa para diferenciar os átomos da micro e da macromoléculas em complexos do tipo liganteproteína

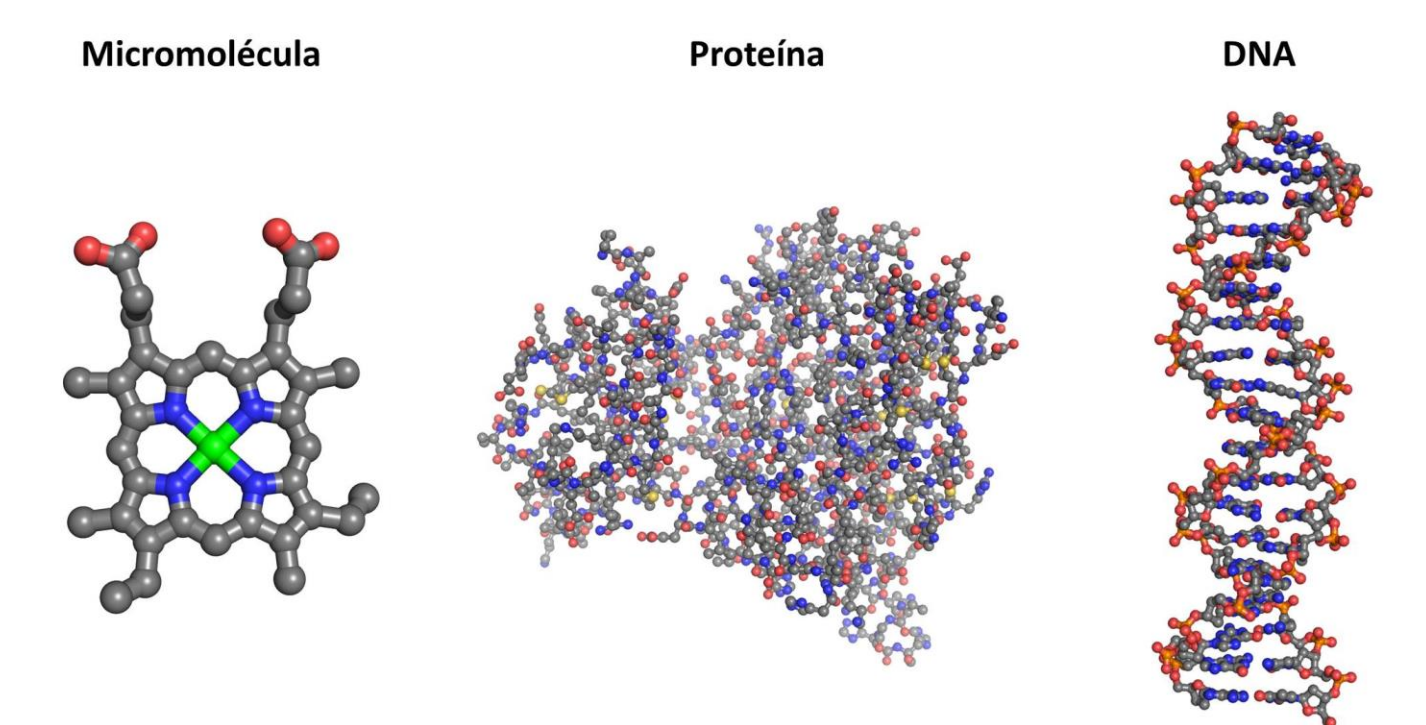

# **Traço da cadeia principal**

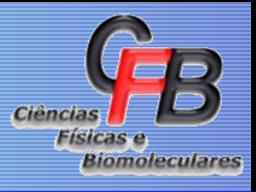

• O modo "traço da cadeia principal" (do inglês, *ribbon*) é uma representação que considera apenas os átomos da cadeia principal (*e.g.*, carbonos α de cadeias polipeptídicas, átomos de fósforo de fitas de DNA ou RNA). Nesse modo de representação, átomos específicos consecutivos são conectados entre si através de segmentos de retas.

Proteína

**DNA** 

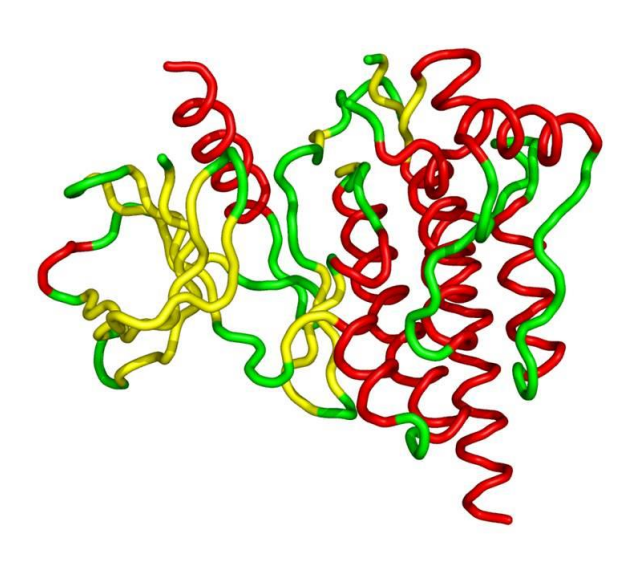

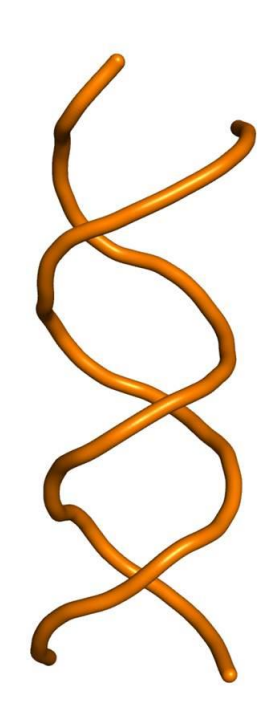

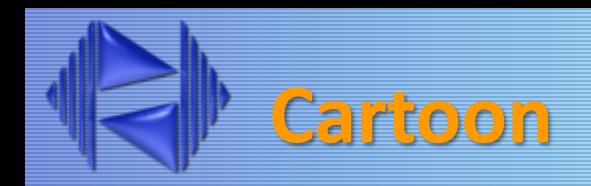

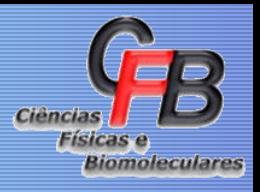

• Dentre os modos de representação de macromoléculas disponíveis, um dos mais populares e atrativos é o "cartoon". Esse modo também é amplamente empregado em comparações estruturais entre proteínas homólogas e, adicionalmente, ilustra de maneira clara e elegante os elementos de estrutura secundária, tipos de enovelamento, direção da cadeia peptídica/fita de DNA ou RNA e domínios estruturais

Proteína

**DNA** 

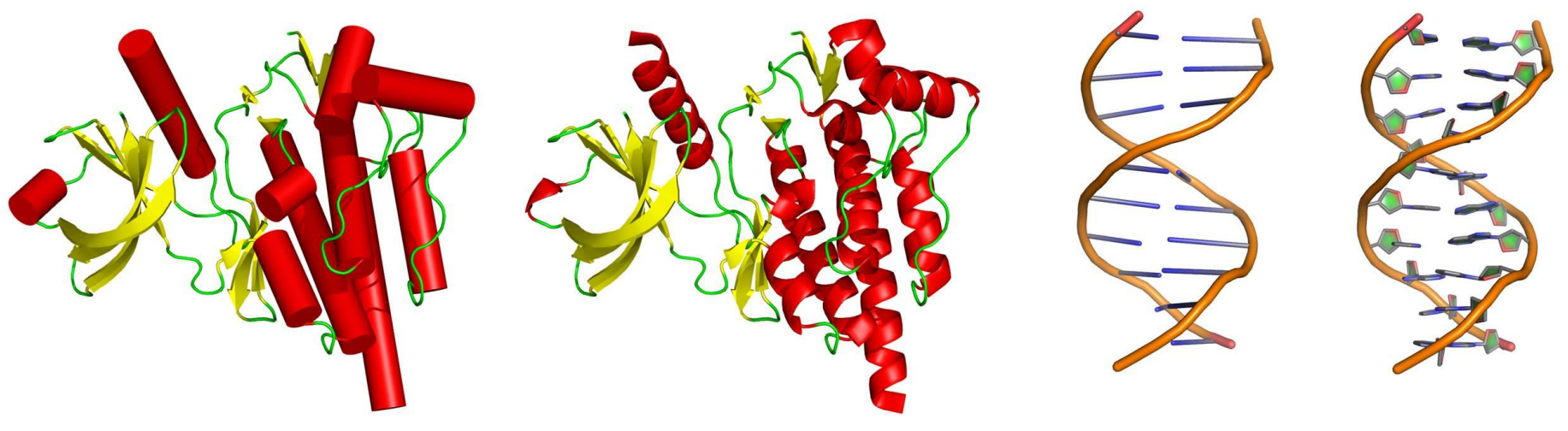

![](_page_24_Picture_0.jpeg)

O modo "superfície" (do inglês, *surface*) indica a superfície acessível ao solvente de micro e macromoléculas. Esse modo consiste no elemento gráfico de representação molecular mais complexo entre os atualmente disponíveis, pois o processo de renderização exige recursos computacionais avançados para que possa ser utilizado rotineiramente.

**Superfície** 

![](_page_24_Figure_2.jpeg)

![](_page_25_Picture_0.jpeg)

![](_page_25_Picture_1.jpeg)

![](_page_25_Figure_2.jpeg)

![](_page_26_Picture_0.jpeg)

![](_page_26_Picture_1.jpeg)

![](_page_26_Picture_2.jpeg)

![](_page_27_Picture_0.jpeg)

![](_page_27_Picture_1.jpeg)

![](_page_27_Picture_2.jpeg)

![](_page_28_Picture_0.jpeg)

![](_page_28_Picture_1.jpeg)

![](_page_28_Picture_2.jpeg)

## **Programas para Construção e Visualização de Modelos Moleculares**

![](_page_29_Picture_1.jpeg)

![](_page_29_Picture_2.jpeg)

![](_page_30_Picture_0.jpeg)

![](_page_30_Picture_1.jpeg)

- Ferramentas de modelagem são desenvolvidas especificamente para a construção e/ou visualização de modelos moleculares
- Os programas são fundamentados na interpretação de dados experimentais, como os obtidos por cristalografia de raios X, e apresentam características apropriadas para a interpretação e representação dos mapas de densidade eletrônica.
- Em geral, os programas fornecem ao usuário ferramentas interativas para a manipulação de coordenadas atômicas e rotinas sofisticadas para a automação do processo de determinação estrutural.

![](_page_31_Picture_0.jpeg)

![](_page_31_Picture_1.jpeg)

![](_page_31_Picture_232.jpeg)

**"Belas e informativas" e "Não tão belas e não tão informativas" Figuras Publicadas (***Opinião Pessoal***)**

![](_page_33_Picture_0.jpeg)

# **K**eep **I**t **S**imple, **S**tupid! **K**eep **I**t **S**imple **S**ir **K**eep **I**t **S**hort and **S**imple **K**eep **I**t **S**uper **S**imple **K**eep **I**t **S**imple and **S**incere

http://en.wikipedia.org/wiki/KISS\_principle *The KISS principle states that most systems work best if they are kept simple rather than made complex, therefore, simplicity should be a key goal in design and unnecessary complexity should be avoided.*

![](_page_33_Picture_3.jpeg)

![](_page_34_Picture_0.jpeg)

![](_page_34_Picture_1.jpeg)

![](_page_34_Picture_2.jpeg)

Figure 1. Compound 25 (orange carbons, orange surface) aligned to  $N-(4$ -chlorobenzyl)-8-fluoro-4- $oxo-1$ ,4-dihydroquinoline-3-carboxamide (gray carbons, blue surface), which was ranking top on the ROCS hitlist.

*J. Med. Chem*. **2009**, 52, 4257–4265

![](_page_35_Picture_0.jpeg)

![](_page_35_Picture_1.jpeg)

![](_page_35_Figure_2.jpeg)

Figure 5. (A) Essential hydrophobic interactions between HR2 (green) and HR1 (surface). The binding of the HR2 amino acids 1474, L481, and V484 into hydrophobic sites in the binding pocket of HR1 (pink dashes) is required for NiV fusion. (B) Structural overlay of the predicted binding mode of inhibitor 19 and the binding mode of HR2 in the NiV F-protein crystal structure (PDB 1WP7). The side chains of inhibitor 19 provide bioisosteric replacements of the HR2 amino acids (green) essential for HR1-HR2 binding. (C) Predicted binding mode of inhibitor 15. Because of the tight binding of the trifluormethyl residue to the upper hydrophobic site (V484), the lower hydrophobic site (I474) cannot be addressed.

*J. Med. Chem*. **2009**, 52, 4257–4265

![](_page_36_Picture_1.jpeg)

![](_page_36_Figure_2.jpeg)

![](_page_36_Picture_3.jpeg)

Figure 8. Cut-away view of solvent accessible surface of the binding pocket of PTR1.9. Two hydrophobic pockets filled with ordered water molecules are close the aminobenzimidazole core of 9, a smaller pocket bordered by Pro167, Tyr174, and Asn175, and a larger one toward Trp221.

Figure 2. Ligands and binding site residues of TbPTR1-methotrexate complex (2C7V, blue carbon atoms) superimposed with those from the triamterene complex (green carbon atoms).

*J. Med. Chem*. **2009**, 52, 4454–4465

![](_page_37_Picture_1.jpeg)

![](_page_37_Figure_2.jpeg)

**Figure 4**. (a) View in the binding site of PTR1 3 4 together with Fo-Fc omit map (contoured on 2.0σ), which was calculated by omitting the ligand from the final model. The ligand adopts two distinct binding modes. In the major confirmation (green carbon atoms), the chloro-substituent packs against Leu209 and Pro210, whereas in the minor conformation (yellow carbon atoms), the chloro atom sits in the open cavity of the active site. (b) Modeled binding mode of 4 (orange carbon atoms) superimposed with the dominant binding mode determined crystallographically (green carbon atoms).

*J. Med. Chem*. **2009**, 52, 4454–4465

![](_page_38_Picture_1.jpeg)

![](_page_38_Figure_2.jpeg)

![](_page_38_Figure_3.jpeg)

Figure 6. Crystallographically determined binding mode of 9 (orange carbon atoms for ligand and blue carbon atoms for protein) superimposed with the receptor conformation used for docking calculations (gray carbon atoms) together with  $F_o-F_c$  omit map (contoured on  $2.0\sigma$ ), which was calculated by omitting the ligand from the final model. To accommodate the ligand in the binding site, the side chain of Trp221 rotated by 10° and the sulfur atom of Cys168 shifted by 2 A.

Figure 9. Crystallographically determined binding mode of 12 together with  $F_o - F_c$  omit map (contoured on 2.0 $\sigma$ ), which was calculated by omitting the ligand from the final model. The phenyl group of the ligand forms an edge-face interaction with Trp221.

#### *J. Med. Chem*. **2009**, 52, 4454–4465

![](_page_39_Picture_0.jpeg)

![](_page_39_Picture_1.jpeg)

![](_page_39_Figure_2.jpeg)

Figure 1. X-ray crystal structure of 4 (blue)/HSC70/BAG-1 (green) superimposed with ATP (1, orange), from an X-ray crystal structure of ATP (1)/HSC70/BAG-1.

![](_page_39_Picture_4.jpeg)

Figure 2. X-ray crystal structure of compound 7 (blue) in complex with HSC70/BAG-1 (green) showing  $\pi$ -stacking between the ligand and Arg272. Alternate conformers of Tyr15 and Arg272 from the X-ray structure of compound 4/HSC70/BAG-1 are shown in orange.

*J. Med. Chem. 2009, 52, 1510–1513*

![](_page_40_Picture_0.jpeg)

![](_page_40_Picture_1.jpeg)

![](_page_40_Figure_2.jpeg)

**Figure 3.** Inter- and intramolecular  $\pi$ -stacking interactions in the X-ray crystal structure of compound 12/HSC70/BAG-1 in addition to the intramolecular H-bond between the 8-NH and 5-CH<sub>2</sub>O of 12.

![](_page_40_Picture_4.jpeg)

Figure 4. Improved  $\pi$ -stacking in the X-ray structure of compound 15/HSC70/BAG-1.

![](_page_40_Picture_6.jpeg)

*J. Med. Chem. 2009, 52, 1510–1513*

![](_page_41_Picture_1.jpeg)

![](_page_41_Figure_2.jpeg)

**Figure 3.** (a) The 2Fo - Fc electron density for (S)-HPMPG in complex with human HGPRT (subunit A) contoured at 1.5 σ. (b) The specific interactions of (S)-HPMPG with human HGPRT active site residues and the large mobile loop. (c,d) Two views of the Connolly surface of human HGPRT showing the location of (S)-HPMPG (drawn as solid spheres)

#### *J. Med. Chem.* **2009**, 52, 4391–4399

![](_page_42_Picture_1.jpeg)

![](_page_42_Picture_2.jpeg)

Figure 2. Overlay of the 2.75 Å resolution crystal structure of BZD  $(R)$ -1b (green, by atom) bound to HCV NS5B (white, by atom) with that of proline sulfonamide 3 (purple, by atom), indicating the common hydrogen bond with Tyr448:N and the additional hydrogen bond of 3 with Gly449:N.

#### *J. Med. Chem*. **2009**, 52, 4099–4102

Figure 4. Overlay of the small molecule crystal structure (pink) and the NS5B-bound structure (color by atom) of  $(S)$ -4c.

![](_page_42_Picture_6.jpeg)

Figure 3. The 2.4 Å resolution crystal structure of  $(S)$ -4c bound to HCV NS5B polymerase.

![](_page_42_Picture_8.jpeg)

![](_page_43_Picture_0.jpeg)

![](_page_43_Picture_1.jpeg)

![](_page_43_Picture_2.jpeg)

Figure 4. Predicted binding modes for  $4(A)$  and  $5(B)$ . True hydrogen bonds are represented as magenta lines, while hydrogen interactions are depicted as green lines.

![](_page_43_Picture_4.jpeg)

*J. Med. Chem*. **2009**, 52, 4087–4090

![](_page_44_Picture_0.jpeg)

![](_page_44_Picture_1.jpeg)

![](_page_44_Picture_2.jpeg)

Figure 3. Distribution of molecule poses of 58 from molecule builds. Image was generated with the program PyMol.

*J. Med. Chem*. **2011**, 54, 179–200

![](_page_45_Picture_0.jpeg)

![](_page_45_Picture_1.jpeg)

![](_page_45_Picture_2.jpeg)

Figure 2. Docking of 1 (green) and 41f (cyan) into a model of CCR5. E283 is indicated in orange, and Y108 is shown in magenta.

*J. Med. Chem*. **2011**, 54, 67–77

![](_page_46_Picture_0.jpeg)

![](_page_46_Picture_1.jpeg)

![](_page_46_Figure_2.jpeg)

Figure 5. (A-C) Crystal structures of PPARs LBD-TIPP complexes. (A) PPAR $\alpha$  LBD-(S)-6 complex; (B) PPAR $\delta$  LBD-(S)-5 complex; (C) PPAR $\gamma$  LBD-(S)-6 complex. Proteins are represented as ribbon models and the ligands are depicted as space-filling models, with F, C, N, and O atoms in aqua, gray, blue, and red, respectively. (D) Superposition of the main chains of each PPARs LBD. The numbering of the second structure is also depicted.  $(E-G)$  Zoomed view of the ligand-binding mode of PPARs LBD-TIPP complexes. (E) PPAR $\alpha$  LBD-(S)-6 complex; (F) PPAR $\delta$  LBD-(S)-5 complex; (G) PPAR $\gamma$  LBD-(S)-6 complex. Proteins are represented as ribbon models and the ligands are depicted as cylinder models, with F, C, N, and O atoms in agua, gray, blue, and red, respectively.

*J. Med. Chem.* **2011**, 54, 331–341

![](_page_47_Picture_0.jpeg)

![](_page_47_Figure_1.jpeg)

Figure 5. (A–C) Crystal structures of PPARs LBD–TIPP complexes. (A) PPAR $\alpha$  LBD–(S)-6 complex; (B) PPAR $\delta$  LBD–(S)-5 complex; (C) PPARy LBD-(S)-6 complex. Proteins are represented as ribbon models and the ligands are depicted as space-filling models, with F, C, N, and O atoms in aqua, gray, blue, and red, respectively. (D) Superposition of the main chains of each PPARs LBD. The numbering of the second structure is also depicted.  $(E-G)$  Zoomed view of the ligand-binding mode of PPARs LBD-TIPP complexes. (E) PPAR $\alpha$  LBD-(S)-6 complex; (F) PPAR $\delta$  LBD-(S)-5 complex; (G) PPAR $\gamma$  LBD-(S)-6 complex. Proteins are represented as ribbon models and the ligands are depicted as cylinder models, with  $F, C, N$ , and O atoms in aqua, gray, blue, and red, respectively.

#### *J. Med. Chem.* **2011**, 54, 331–341

culares

![](_page_48_Picture_0.jpeg)

![](_page_48_Picture_1.jpeg)

![](_page_48_Picture_2.jpeg)

![](_page_48_Picture_3.jpeg)

Figure 5. Docked model of 1 bound to PXR model (PDB code: 1M13, displayed as purple ribbon); 1 is displayed as sticks colored by atom type, while His407, Ser247, and Lys210 are depicted as atom type colored CPK models.

*J. Med. Chem*. **2011**, 54, 331–341

![](_page_49_Picture_0.jpeg)

![](_page_49_Picture_1.jpeg)

- Cada grupo deverá pesquisar a literatura e trazer para a próxima aula:
	- 1 exemplo de figura de proteína que vocês consideram uma **boa figura**
	- 1 exemplo de figura de proteína que vocês consideram uma **figura ruim**
- Em ambos os casos incluir nos slides:
	- Qual(is) o(s) tipo(s) de representação(ões) utilizada(s)
	- Qual(is) a(s) referência(s)